## Windows Terminal 1.7 klavye kısayolları

## Genel

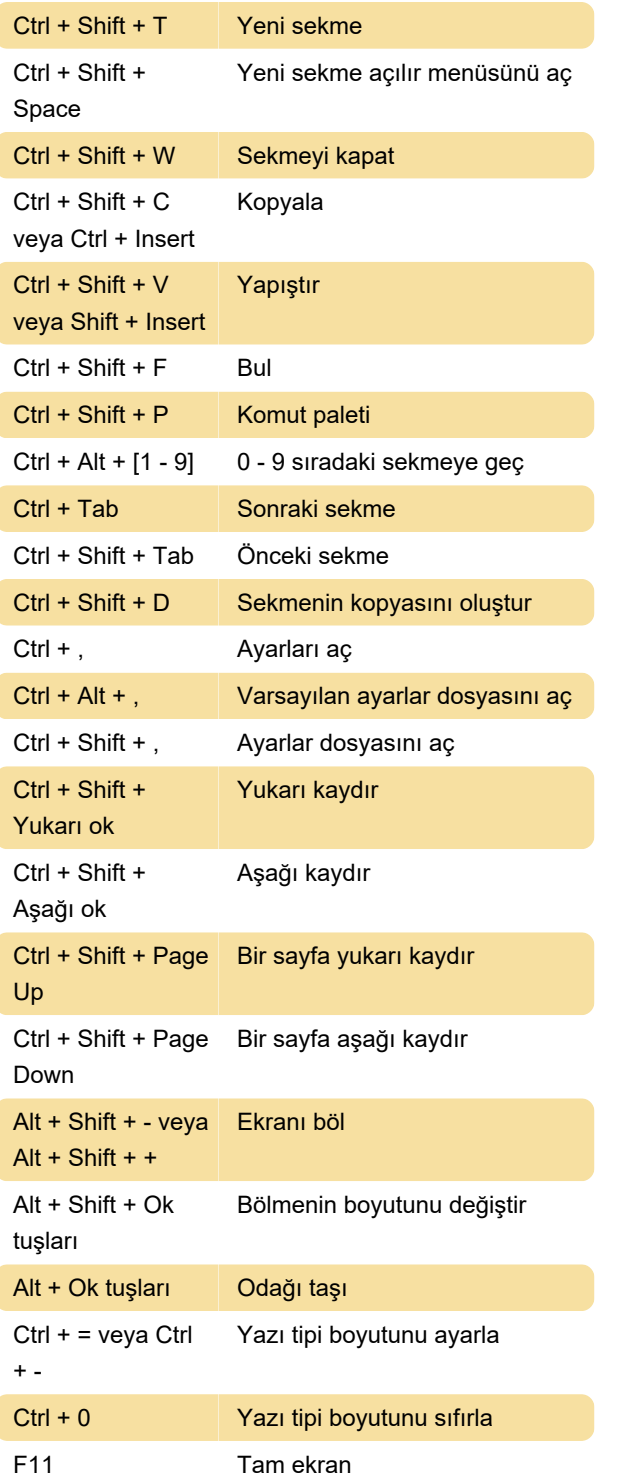

Bu kısayollar sadece Windows Terminal uygulamasına özeldir. Uygulama içerisinde metin seçmek, geçmişe ulaşmak gibi işlemler için Komut Satırı kısayollarını da kullanabileceğinizi unutmayın.

Son değişiklik: 10.05.2021 07:22:56

Daha fazla bilgi için: [defkey.com/tr/windows-](https://defkey.com/tr/windows-terminal-klavye-kisayollari)

[terminal-klavye-kisayollari](https://defkey.com/tr/windows-terminal-klavye-kisayollari)

[Bu PDF'yi özelleştir...](https://defkey.com/tr/windows-terminal-klavye-kisayollari?pdfOptions=true)